## SAP ABAP table J 3GPRL {CEM Entry/Output Fields for Price List Maintenance}

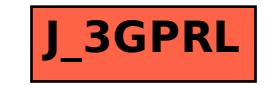